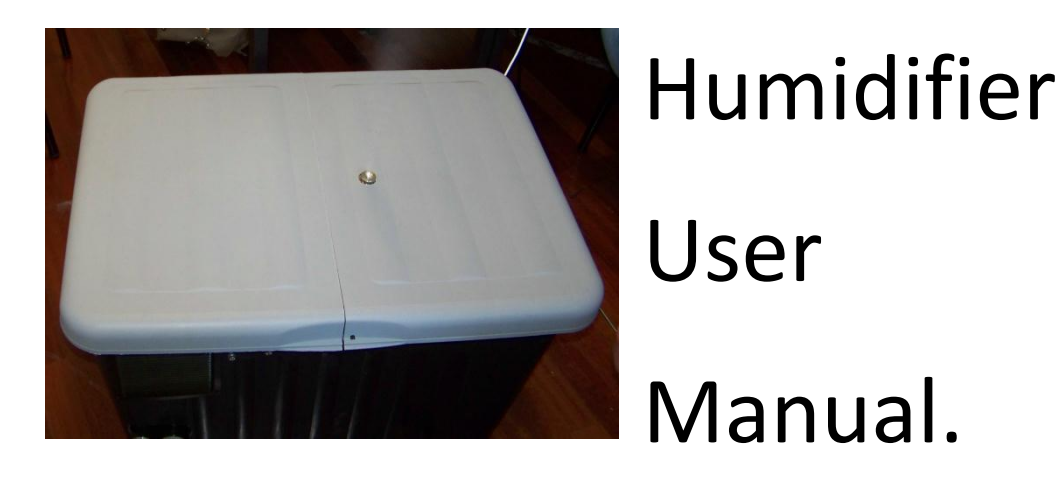

*Architecture and parts specification* 

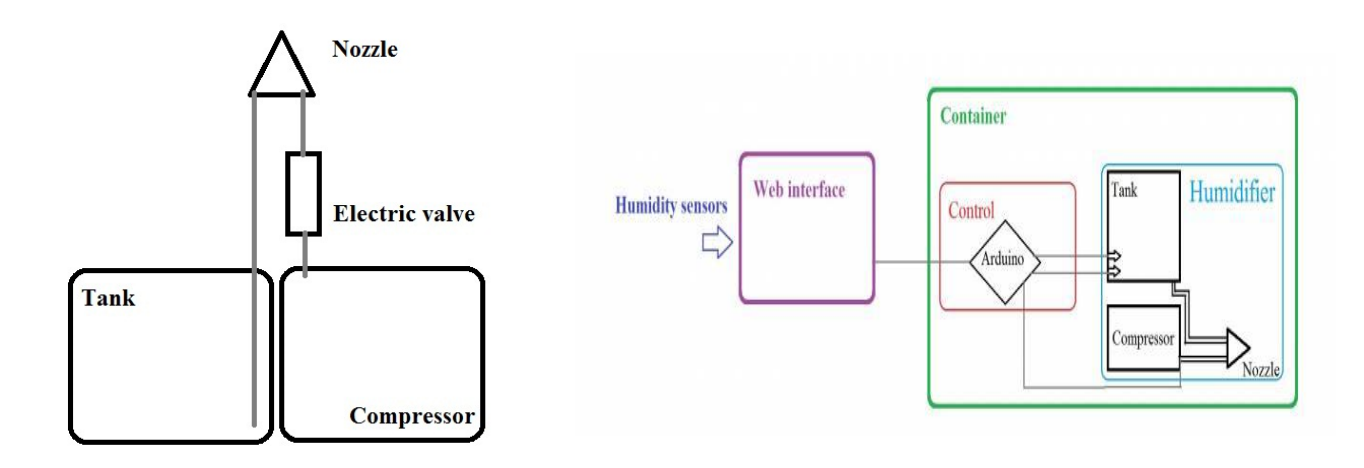

### *Compressor:*

**Producer:** ABAC **Name:** Vento 2002 **Volt:** 230/240 **Watt:** 750 **Max pressure [bar]:**8 **Silent:** 66 dB **Capacity of the air tank [l]:** 6 **Dimensions [mm]:** 530x210x540 *Nozzle:*

**Weight [kg]:** 9 **Producer:** Isofluido's Lechler Nozzle **Name:** 136.330.35.16 Q: [l/h] 1,2 (4bar)

# *Water tank:*

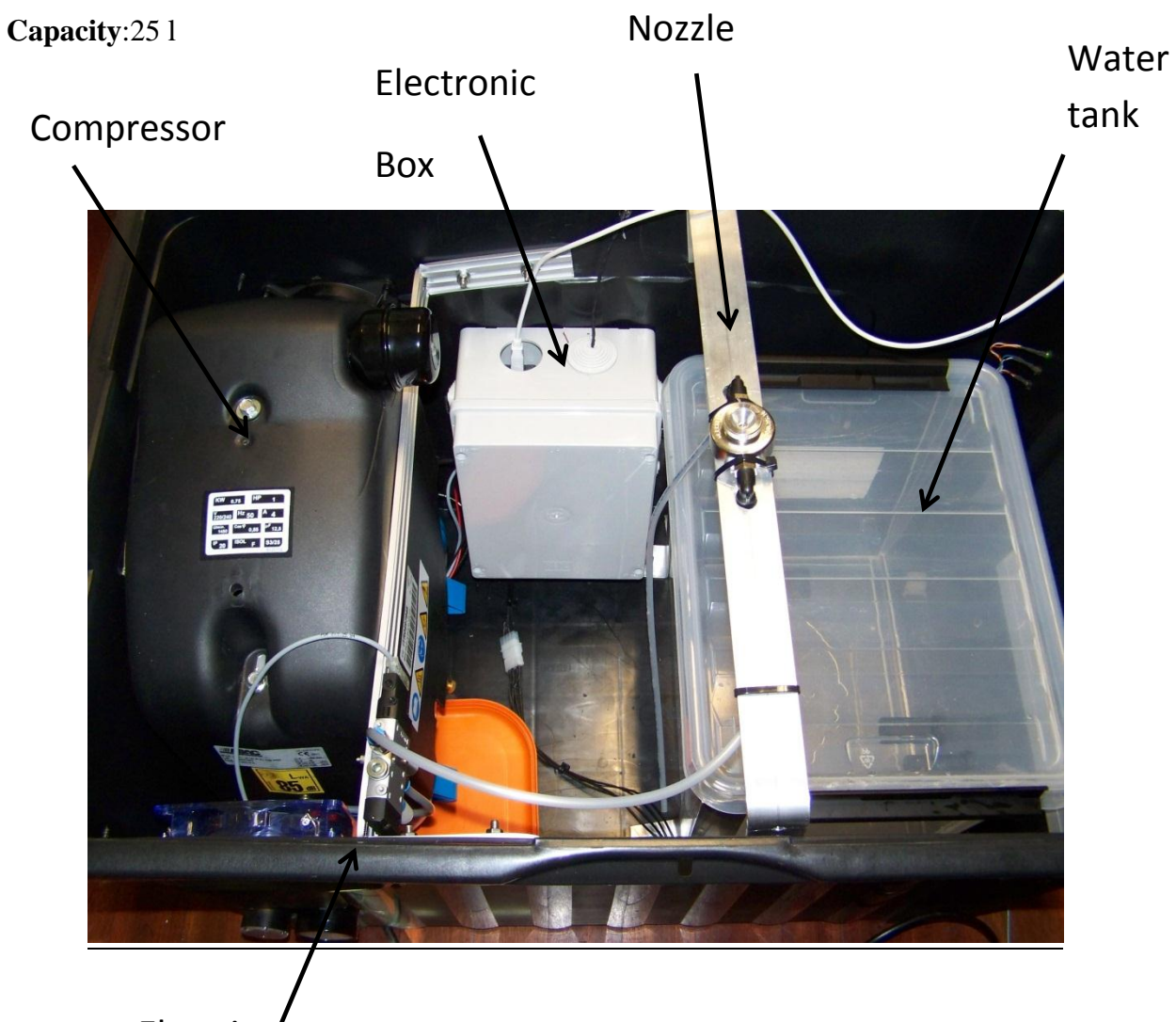

Electric valve

#### *Button and LED's*

On/Off – switch on/off all parts of humidifier

LED's information

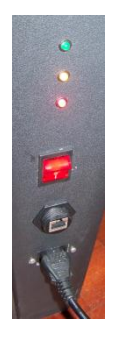

Red-error with water sensor.

Red and Yellow in the same time– water tank empty. All system is stopped. You must fill up the tank.

Yellow- reserve. You should replenish water in the box

Green- internet connection

*Service* 

**Fill up the tank**.- Open the a main cover of humidifier. Inside is the colorless plastic box. You must open two grapples and remove the lid(picture below). Fill up the water and close the tank and humidifier.

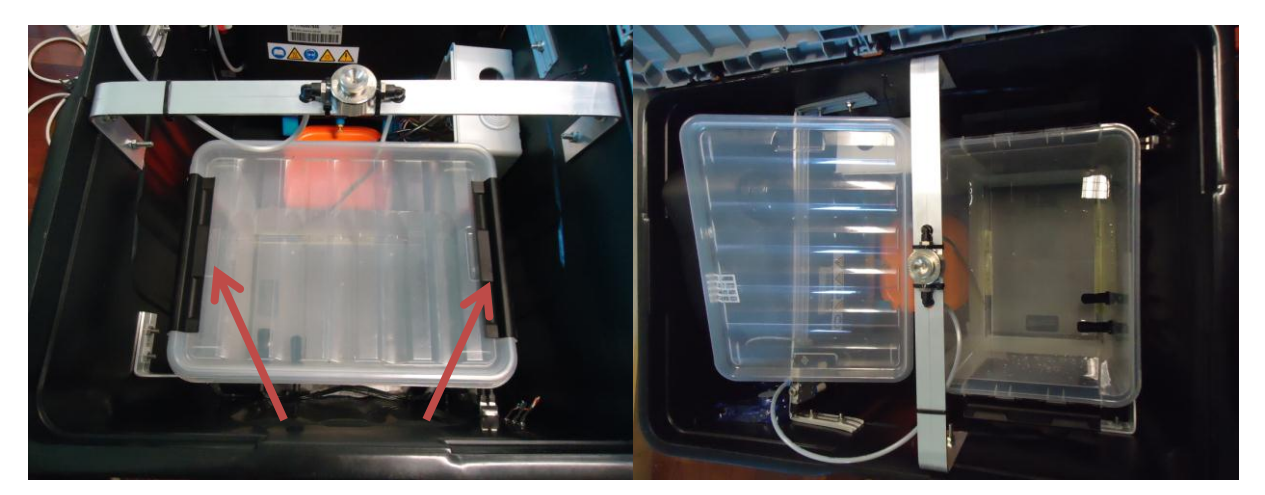

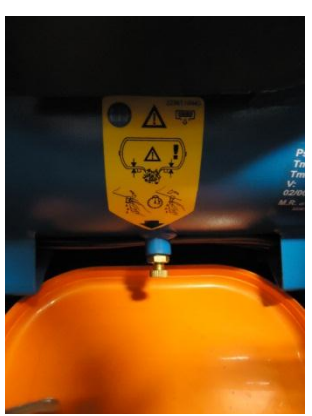

**Emptying of air tank**- the air tank in the compressor can collect the water. The water must be remove. You can do it by opening the valve that is in the bottom side of air tank. Before you do it you must switch off the compressor or all humidifier.

**Connecting a computer to microcontroller.** You have to remove the white lid. You must switch off the power supply (On/Off button) and then connect the usb cable.

The power have to be switch off if you want to connect the usb cable.

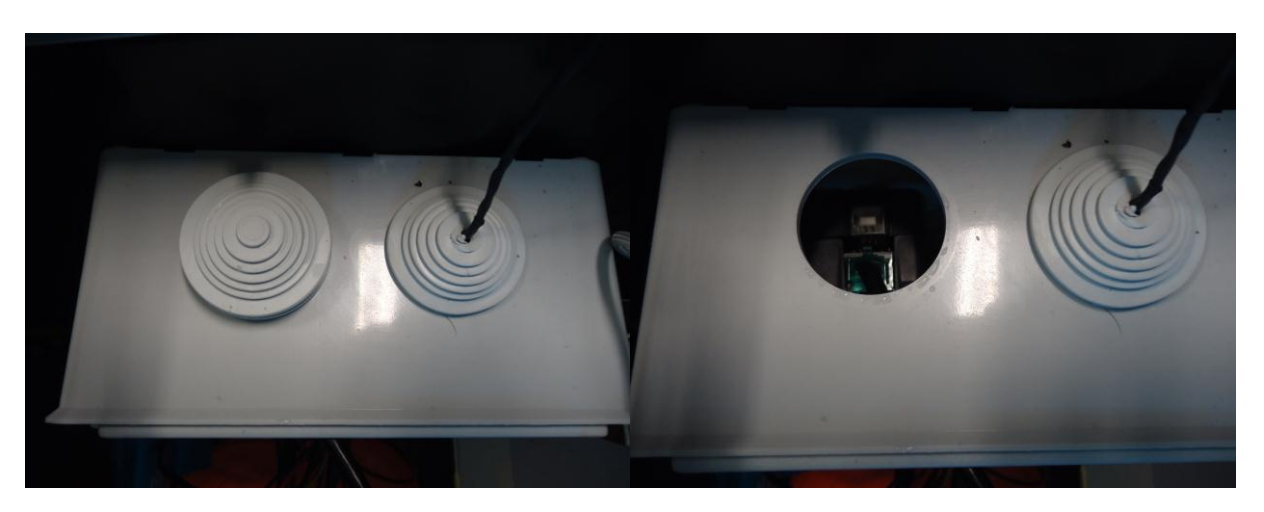

#### *Possible problem*

Compressor doesn't work. Probably the temperature of compressor is too high and temperature protection in the compressor has worked and switch the compressor. The compressor should be on when the temperature will be correct. When you have other problem, you should swith off the compressor(red button on the picture) and after few second turn on again.

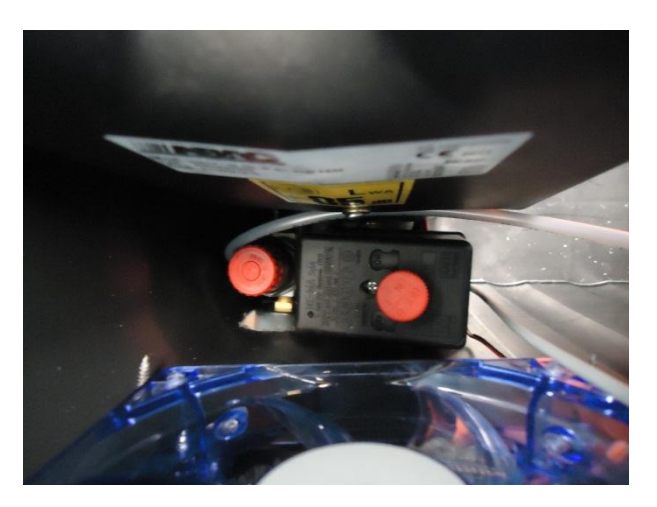

Red LED-Water sensor is broken. You have to change.

## Schema

**Electric Connection** 

Electrovalve +24vDC

Internal connexion

24vAC

**GND** 

 $+12vDC$ 

Sensor 1

Sensor 2

24vAC

Sensor common + 5vDC

Yellow LED

Green LED

Red LED

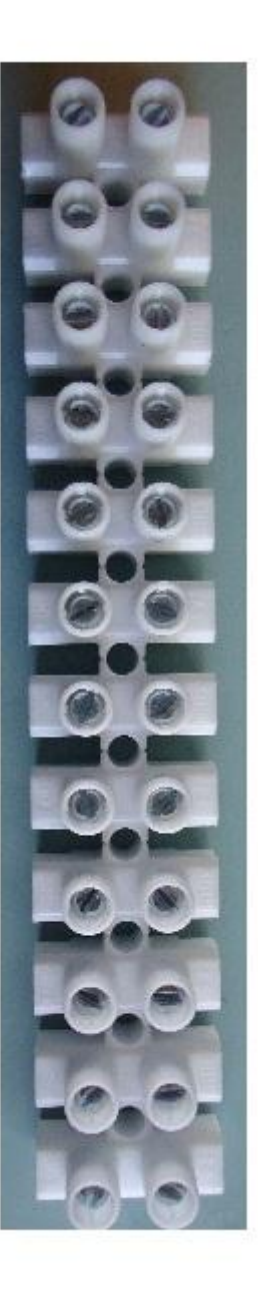